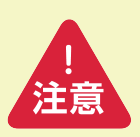

このチェックは疾患の診断に代わるものではありません。視覚異常があっても検出されない方もいます。 病気の診断には眼科専門医による正確な検査が必要です。

チェックの結果、問題や異常がなくても、不安や気になることがあれば必ず眼科専門医にご相談ください。

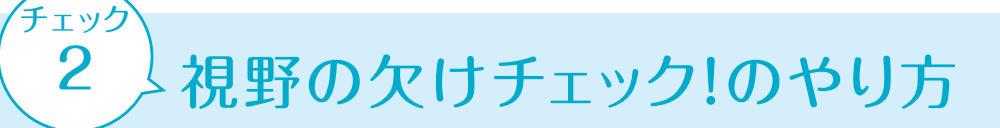

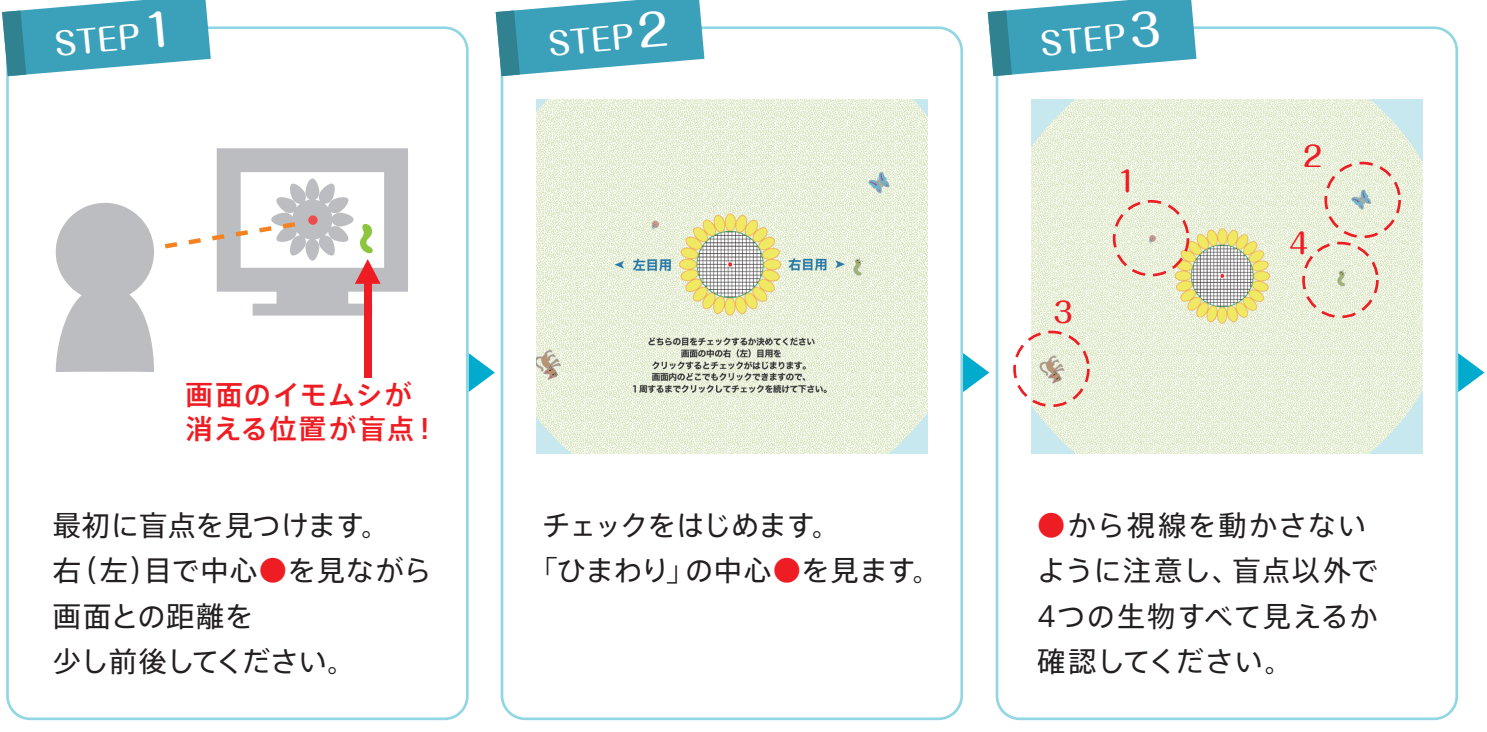

※読書用眼鏡をお持ちの方はご使用ください。

読書用眼鏡をご使用の場合、縦の長さ25~30cmのモニターを利用されることが推奨されます。

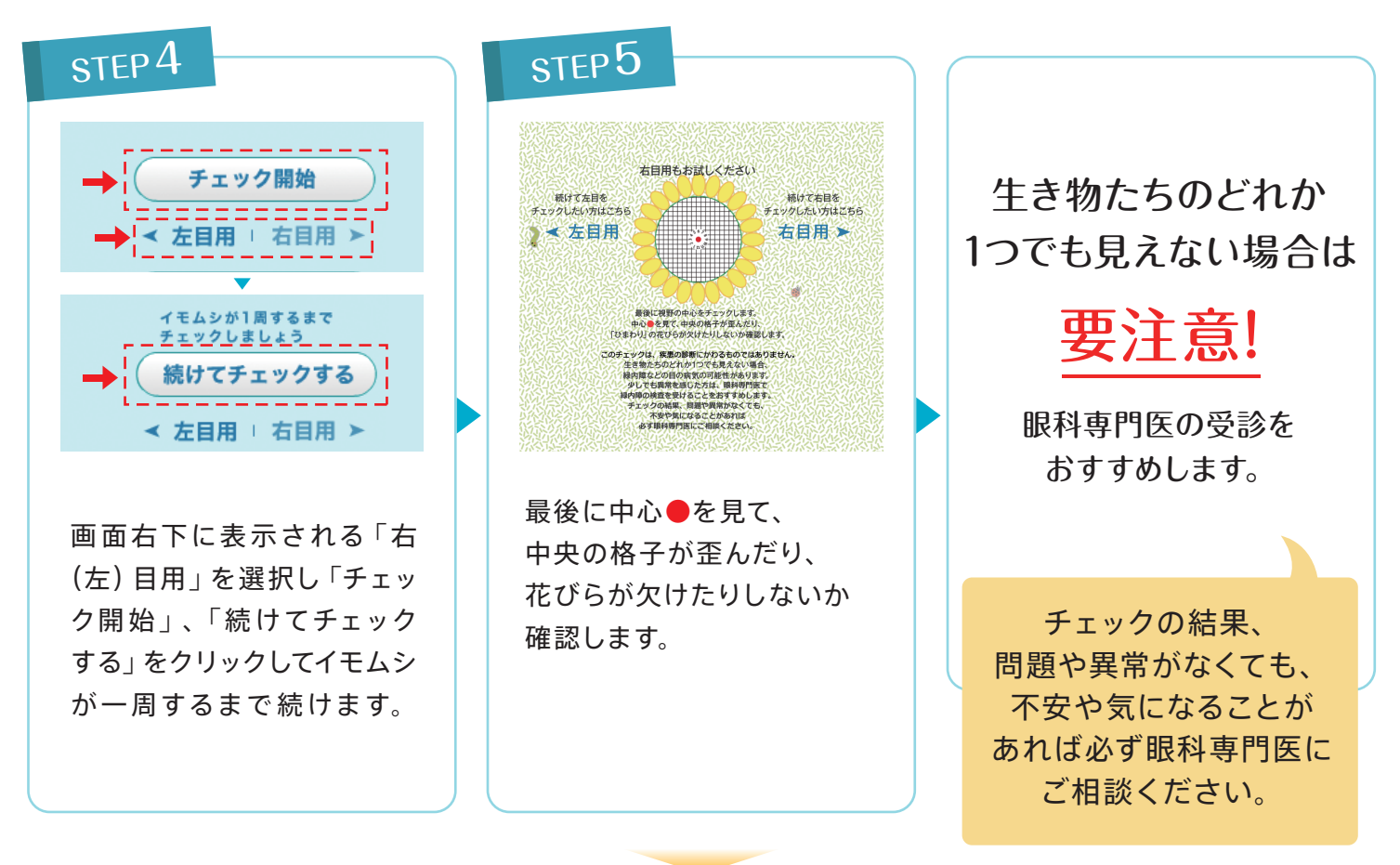

## それでは、視野の欠けチェック!をやってみましょう。